Department of Agriculture, Fisheries and Forestry

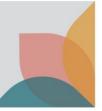

# How do I vary my Permit?

This task card demonstrates how to vary import permits.

### Login to **BICON**

Login to BICON and select the **Permits tab**.

|      | Australian Government<br>Department of Agriculture,<br>Fisheries and Forestry |         |                  |      |            | Search | cases  | Search           |            |        |
|------|-------------------------------------------------------------------------------|---------|------------------|------|------------|--------|--------|------------------|------------|--------|
| Home | Import Conditions                                                             | Permits | Alerts & Changes | News | Contact Us | ? Help | Welcom | e, <b>Jo Doe</b> | My Account | Logout |

Under the **Manage Permits** tab, select **Search** and then find your permit that you want to vary. You can put in the specific permit number into the **Identification number** field for a more direct search. Under the Permit ID select the permit ID hyperlink you want to vary, this will take you to the permit overview page.

| Permits         Manage Permits       Correspondence         Invoices         Are you looking for a Permit, Application or Variation Request?         Permit |                              |                                                                                |  |  |  |  |
|----------------------------------------------------------------------------------------------------|------------------------------|--------------------------------------------------------------------------------|--|--|--|--|
| Identification number                                                                                                    | Status                       |                                                                                |  |  |  |  |
|                                                                                                    | Active                       | ~                                                                              |  |  |  |  |
| Permit type                                                                                                    | Importer                     |                                                                                |  |  |  |  |
| All 🗸                                                                                                    | All                          |                                                                                |  |  |  |  |
| Commodity                                                                                                    | Importer contact             |                                                                                |  |  |  |  |
| All                                                                                                    | All                          |                                                                                |  |  |  |  |
|                                                                                                    | Reset A                      | All Search                                                                     |  |  |  |  |
| Permit ID Issue Date Expiration Notify                                                                                                    | Importer Importer Contact St | tatus Permit Type Commodities Permit Conditions                                |  |  |  |  |
| 0008016953 20/12/2022 20/12/2024 90 days                                                                                                    | Doe, Jo, Doe, Jo A<br>Dr     | ctive Dairy Dairy Bovine dairy<br>products products from<br>approved countries |  |  |  |  |

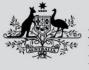

Department of Agriculture, Fisheries and Forestry

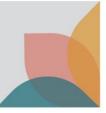

### **Permit Overview – Initiate Request**

You can request to vary your permit through the Permit Overview screen by selecting Vary My Permit.

## Permit Overview

### Import Permit 0008016953

This permit is valid for multiple consignments between 20 December 2022 and 20 December 2024

|                                      | Permit status: Active                                         | View Issued Permit     View Permit Lifecycle                |
|--------------------------------------|---------------------------------------------------------------|-------------------------------------------------------------|
| This Permit is issued to             | <b>Jo Doe</b><br>10 Street St<br>SUBURB VIC 2600<br>Australia | Vary My Permit Notify me prior to permit expiration 90 Days |
| Attention                            | Dr Jo Doe                                                     |                                                             |
| This permit is issued for the imp    | port of Dairy.                                                |                                                             |
| This permit includes the following   | ng commodity(ies):                                            |                                                             |
| 1. Dairy products                    |                                                               |                                                             |
| Exporter details<br>Exporter contact | Various exporters                                             |                                                             |
| End use                              | Human consumption                                             |                                                             |
| Other details                        |                                                               |                                                             |
| Country of export                    | *Approved FMD and LSD free countries                          |                                                             |
| Country of manufacture               | New Zealand                                                   |                                                             |
| Permit conditions                    | Bovine dairy products from approved countries                 |                                                             |
| Previous                             |                                                               |                                                             |

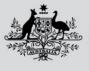

Department of Agriculture, Fisheries and Forestry

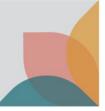

### **Permit Variation Request – Complete Request**

When lodging a variation request there are multiple details that can be provided:

- Importer or Importer Contact details
- Variation Description (general request)
- Add an additional commodity or commodities

Confirm or change, the importer and importer contact.

Note: If updating details of existing contacts on the permit you must first update the relevant contact through My Contacts. See the task card - **How do I manage my contacts?** 

Detail the reason for lodging the variation request in the Variation Description.

Add new commodities to the permit by choosing from the dropdown and selecting **Add selected commodity to variation**. (optional)

Select Save to continue editing or Submit Request to save and submit.

| Permit Variation Request<br>You are required to submit a permit variation request whenever details related to a permit are changed. This includes any change to information provided on the appet.                                                | olication form as well as updates to the contact details of the n | aanufacturer, exporter, importer    |
|----------------------------------------------------------------------------------------------------|-------------------------------------------------------------------|-------------------------------------|
| Variation for Import Permit 0007674712                                                                                                    |                                                                   |                                     |
| Variation Request ID 0007675138                                                                                                    |                                                                   |                                     |
| Doe, Jo, Applicant 10 Street St, SUBURB                                                                                                    |                                                                   |                                     |
| Importer         Doe, Jo, 10 Street St, SUBURB, VIC, 2600          Importer contact         Doe, Jo, 10 Street St, SUBURB, VIC, 2600          Contact records must first be updated through <u>Adv Contacts</u> , they can then be selected here. |                                                                   |                                     |
| Variation Description Please provide a reason for lodging this permit variation request, this will assist the Department to determine how the import permit needs to be updated.                                                                  |                                                                   |                                     |
| Maximum characters 255: You have 255 characters left                                                                                                    |                                                                   |                                     |
| Commodity Changes                                                                                                    |                                                                   |                                     |
| The following table lists all of the Commodities which exist on the issued permit, clicking on the title of each will allow you to edit the details originally provided. Selecting permit.                                                        | the 'Remove' option will request for that commodity to be rer     | noved from the re-issued import     |
| Commodity                                                                                                    | Status                                                            | Actions                             |
| Dairy products                                                                                                    | 0 Incomplete                                                      | 🖉 Edit 📑 Remove                     |
|                                                                                                    | Dairy products 👻                                                  | Add selected commodity to variation |
| Delete Request Save                                                                                                    |                                                                   | Submit Request                      |

### **Request Submitted**

Once submitted you will be presented with a view of your submission.

*Note: Fees will be determined after the application has been submitted and you will receive an invoice.* 

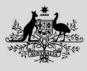

Department of Agriculture, Fisheries and Forestry

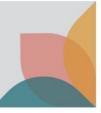

| Permit Var                            | iation Reque                                                         | st                                                            |                           |                                       |                                |
|---------------------------------------|----------------------------------------------------------------------|---------------------------------------------------------------|---------------------------|---------------------------------------|--------------------------------|
|                                       | t a permit variation request whe<br>ails of the manufacturer, export | enever details related to a permit are o<br>er, importer etc. | hanged. This includes any | change to information provided on the | ne application form as well as |
| Variation request 00080               | 016991 has been submitted.                                           |                                                               |                           |                                       |                                |
|                                       | nport Permit <u>000</u>                                              | 08016953                                                      |                           |                                       | View Variation Request (PDE)   |
| Variation Request ID                  | 0008016991                                                           |                                                               | Created                   | 20/12/2022 13:08                      |                                |
| Applicant                             | Doe, Jo, 10 Street St, SUBU                                          | RB, VIC, 2600                                                 | Submitted                 | 20/12/2022 13:20                      |                                |
| Importer                              | Doe, Jo, 10 Street St, SUBU                                          | RB, VIC, 2600                                                 | Status                    | Submitting                            |                                |
| Importer contact                      | Doe, Jo, 10 Street St, SUBU                                          | RB, VIC, 2600                                                 | Associated application ID |                                       |                                |
| Please provide a reason for loo       | dging this permit variation requ                                     | est, this will assist the Department to                       | determine how the impor   | t permit needs to be updated          | <i>i</i>                       |
| Commodities History                   |                                                                      |                                                               |                           |                                       |                                |
| Application Permit Type & C           | ommodities                                                           | Commodity Description                                         |                           | Action                                |                                |
| <u>Dairy</u><br><u>Dairy products</u> |                                                                      |                                                               |                           | View Details                          |                                |
| Return to Permits                     |                                                                      |                                                               |                           |                                       |                                |

*Note:* Your permit will remain at an Active status until the outcome of the variation application is finalised.